。

要在Bitget交易所进行数字货币交易,您可以按照以下步骤进行:

注册账户: 在Bitget的官方网站上进行注册, 并提供所需的个人信息完成身份验证

保护账户安全:设置强密码和两步验证,确保账户的安全性。

 充值:登录您的Bitget账户后,在资金管理或钱包部分选择充值,并选择您想要使 用的加密货币种类。将您的数字货币转入Bitget账户中。

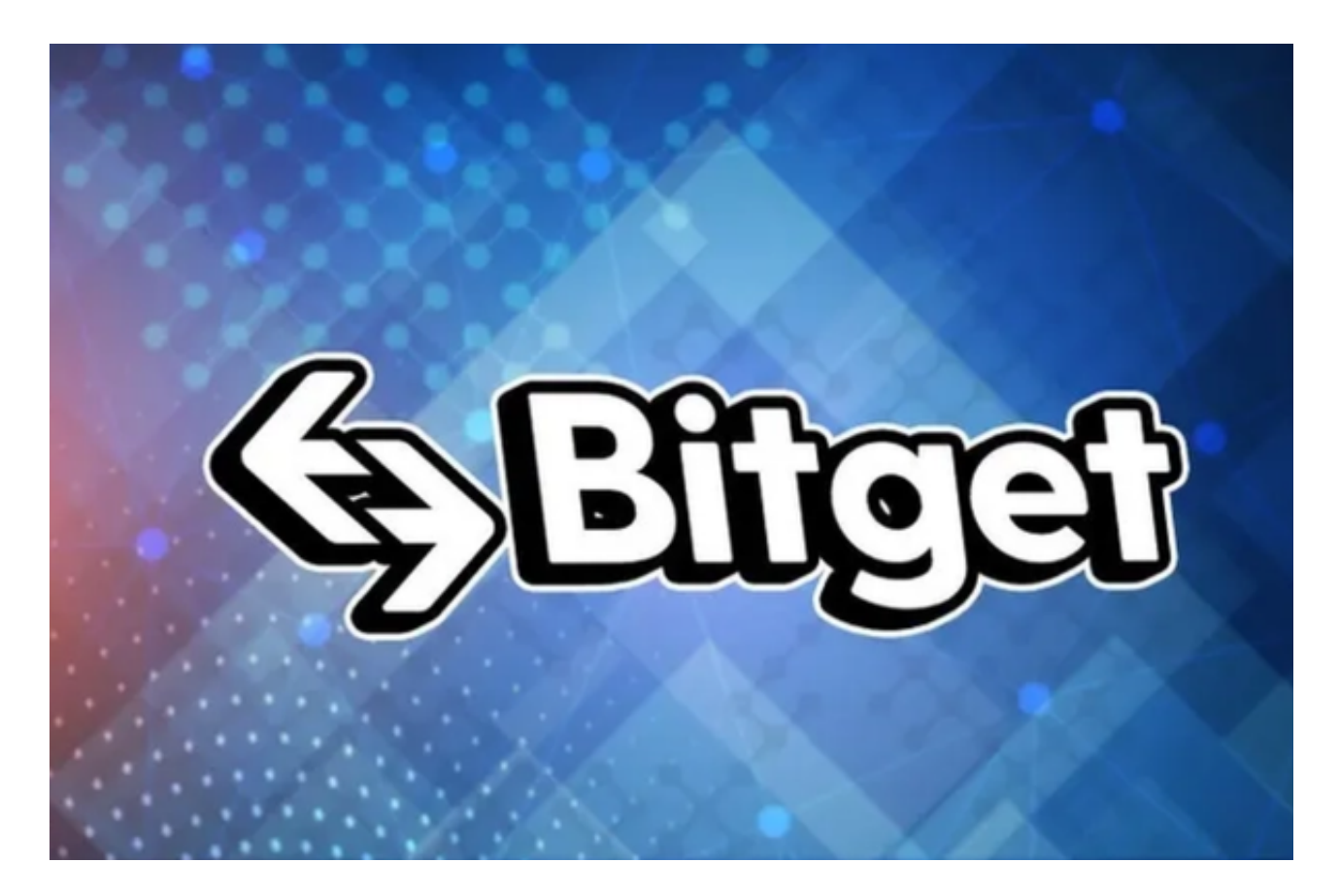

 交易界面:点击交易界面,您会看到各种数字货币交易对。选择您感兴趣的交易 对,比如BTC/USDT。

 下单:在交易界面中,您可以选择市价或者限价下单,输入您想要交易的数量和 价格,然后点击买入或卖出。

 完成交易:一旦您的买单或卖单被匹配,交易将被执行。您可以在交易历史或订 单页面中查看交易详情。

 请注意,数字货币交易存在风险,市场波动可能导致投资损失。在进行交易之前 ,请确保您了解数字货币市场和相关风险,并合理评估自己的投资能力和风险承受 能力。

 不过数字货币交易所数量众多,应该选哪一所呢?在此推荐Bitget。Bitget创立于 2018年,总部位于新加坡,是全球化数字资产衍生品交易平台。获得韩国顶级游戏 公司SNK数百万美金投资。目前全球累计注册用户超90万。Bitget在日本、韩国、 加拿大等地设有分部。团队成员来自于国际顶级密码学、金融投资、社交媒体及电 子游戏等各领域专家优秀人才。

 Bitget经过两年的迅速发展,已经成长为数字资产衍生品交易所中的一批黑马。据 Tokeninsight发布的2020第一季度数字资产衍生品报告显示, Bitget交易所热度第 四名,合约成交量为第五名,位于币安之后。此前在标准共识和链塔智库的期货交 易排行中,Bitget按照综合评级,位列全球第四大合约交易所。

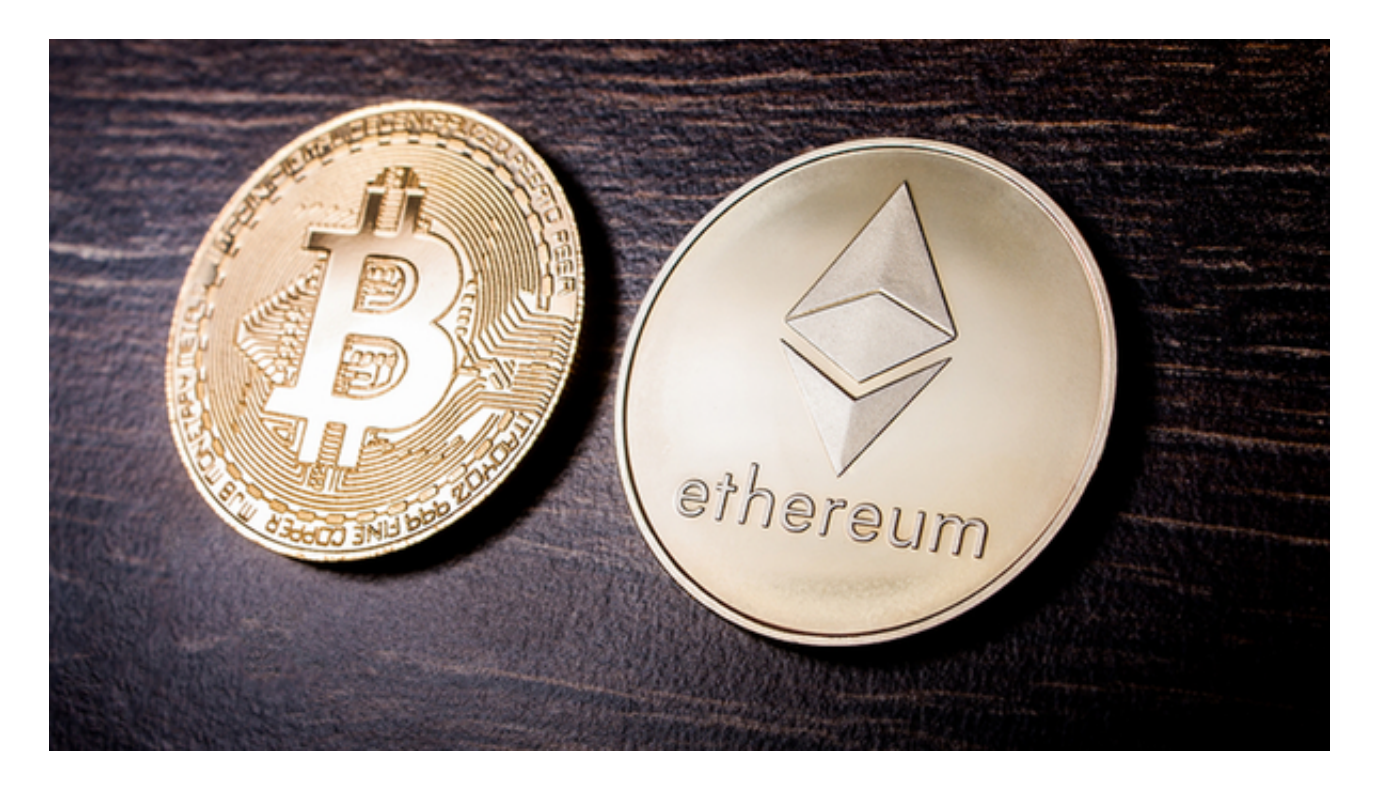

 币记Bitget创新推出了一键跟单、止盈止损、一键反手等众多产品和服务功能,一 键跟单能够让新手用户通过跟单的形式,跟随资深交易员进行合约交易,近距离领 略专业的合约策略,通过实战掌握合约交易。止盈止损能够让投资者从24小时紧张 的盯盘中解放,无需担心一时疏忽造成的爆仓损失,大幅降低了合约交易的门槛。

投资者可以在官网直接下载Bitget手机app,也可以复制相关下载链接到浏览器直 接下载安装,对于安卓用户和Ios用户也有不同的下载渠道。